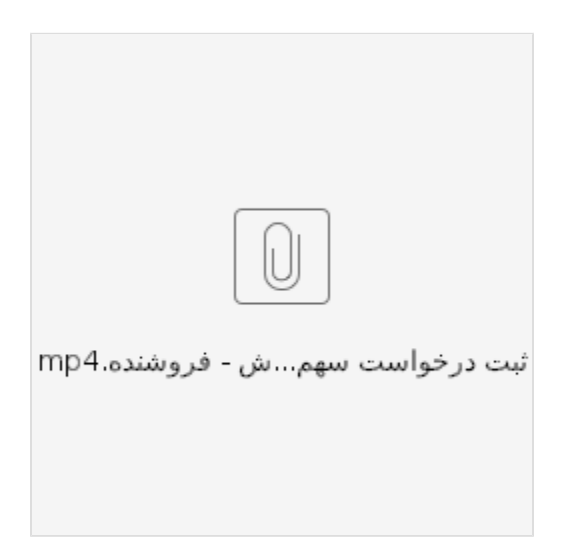

 $\sim$   $\sim$ 

 $\mathcal{I}$  $\frac{1}{2}$ 

 $\overline{a}$ 

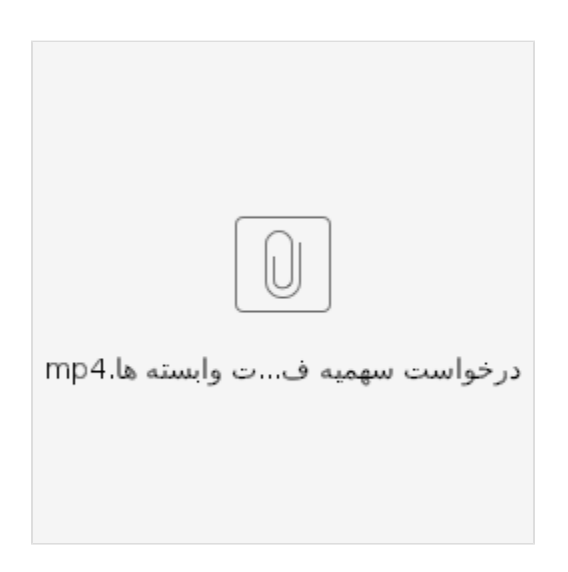